# DB2 szolgáltatások licenckulcsai

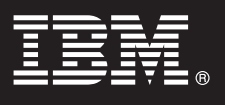

**9.7 változat**

# **Gyors üzembe helyezési útmutató**

**Ez az útmutató nyújt segítséget a DB2 9.7 for Linux, UNIX, Windows szolgáltatások licenckulcsainak telepítéséhez.**

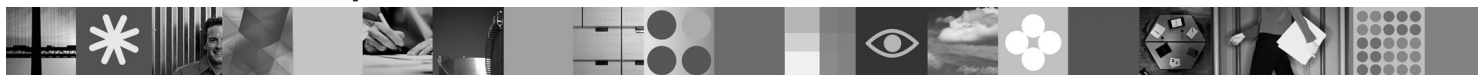

**Nemzeti nyelvi változatok:** A Gyors üzembe helyezési útmutató más nyelvű változatainak megtekintéséhez nyissa meg a megfelelő PDF vagy HTML fájlt a Gyors üzembe helyezés vagy Aktiválási CD-ről.

## **A termék bemutatása**

Az útmutató az IBM DB2 alábbi szolgáltatásaira vonatkozik:

- DB2 Advanced Access Control Feature
- DB2 Geodetic Data Management Feature
- DB2 High Availability for Express Edition
- v IBM Homogeneous Replication Feature for DB2 Enterprise Server Edition
- DB2 Performance Optimization Feature for Enterprise Server Edition
- DB2 Storage Optimization Feature

## **1 Lépés 1: A szoftver beszerzése**

A termék telepítőkészleteinek eléréséről a letöltési dokumentum nyújt tájékoztatást: [http://www.ibm.com/support/](http://www.ibm.com/support/docview.wss?&uid=swg21378087) [docview.wss?&uid=swg21378087](http://www.ibm.com/support/docview.wss?&uid=swg21378087)

## **2 Lépés 2: A dokumentáció beszerzése**

A DB2 szolgáltatásokra vonatkozó tudnivalók a DB2 információs központban találhatók: [http://publib.boulder.ibm.com/](http://publib.boulder.ibm.com/infocenter/db2luw/v9r7/index.jsp) [infocenter/db2luw/v9r7/index.jsp.](http://publib.boulder.ibm.com/infocenter/db2luw/v9r7/index.jsp)

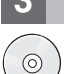

 $\circledcirc$ 

#### **3 Lépés 3: DB2 szolgáltatások telepítése**

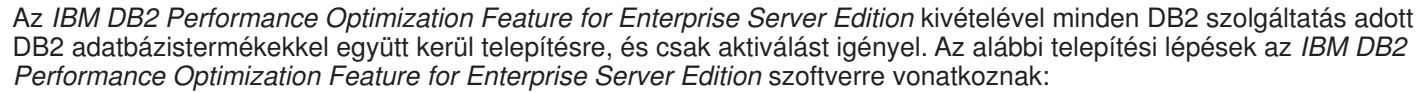

- 1. Győződjön meg róla, hogy a célszámítógépek teljesítik a DB2 adatbázistermékek által támasztott előfeltételeket: [http://publib.boulder.ibm.com/infocenter/db2luw/v9r7/topic/com.ibm.db2.luw.qb.server.doc/doc/r0025127.html.](http://publib.boulder.ibm.com/infocenter/db2luw/v9r7/topic/com.ibm.db2.luw.qb.server.doc/doc/r0025127.html)
- 2. Indítsa el a telepítővarázslót a DB2 telepítési dokumentációjában megadott útmutatásoknak megfelelően. A DB2 Performance Expert telepítésére vonatkozó útmutatásokat a termék Gyors üzembe helyezési útmutatója tartalmazza.

### **4 Lépés 4: A licencfeltételek elolvasása**

A licenckulcs bejegyzése előtt győződjön meg róla, hogy megismerte és megértette a Gyors üzembe helyezés és  $\odot$ Aktiválási CD-n található licencfeltételeket. A licencfeltételek a Gyors üzembe helyezés és Aktiválási CD /db2/license/Windows (Windows) vagy /db2/license/UNIX (Linux és UNIX) könyvtárában találhatók.

# **5 Lépés 5: Licenckulcs bejegyzése**

A licenckulcs bejegyzésére a **db2licm** parancs vagy a (Windows és Linux operációs rendszereken rendelkezésre álló License Center használható.

v A licenckulcs bejegyzéséhez írja be a **db2licm** parancsot egy parancssorba:

– Windows operációs rendszereken:

db2licm -a x:\db2\license\<licencfájl\_neve.lic>

ahol az x: a DB2 adatbázistermék Gyors üzembe helyezés és Aktiválási CD-t tartalmazó meghajtó, a <licencfájl\_neve> pedig a licenckulcs fájljának neve.

– Linux és UNIX operációs rendszereken:

db2licm -a /cdrom/db2/license/<licencfájl neve.lic>

ahol a <licencfájl\_neve.lic> a termék licenckulcsát tartalmazó fájl neve.

v A licenckulcs bejegyzése a License Center segítségével:

- 1. Indítsa el a DB2 Control Centert, majd válassza az **Eszközök** menü **License Center** menüpontját.
- 2. Válassza ki, milyen rendszer és telepített termék licencét kívánja bejegyezni.
- 3. Válassza a **Licenc** menü **Hozzáadás** menüpontját.
- 4. A Licenc hozzáadása ablakban válassza ki a licencfájlt tartalmazó könyvtárat.
- 5. Válassza ki a licencfájlt, majd kattintson az **OK** gombra.

## **6 Lépés 6: A dokumentáció telepítése**

A DB2-megoldás dokumentációja a környezet tetszőleges Windows vagy Linux számítógépére telepíthető.

A helyben telepített információs központ naprakészségének megőrzéséhez alkalmazza az információs központ frissítéseit: [http://publib.boulder.ibm.com/infocenter/db2luw/v9r7/index.jsp?topic=/com.ibm.db2.luw.common.doc/](http://publib.boulder.ibm.com/infocenter/db2luw/v9r7/index.jsp?topic=/com.ibm.db2.luw.common.doc/doc/t0008271.html) [doc/t0008271.html](http://publib.boulder.ibm.com/infocenter/db2luw/v9r7/index.jsp?topic=/com.ibm.db2.luw.common.doc/doc/t0008271.html)

#### **További információk**

 $\odot$ 

- **?** <sup>v</sup> DB2 adatbázistermékekre és szolgáltatásokra vonatkozó információk, licenckövetelmények: [http://www-01.ibm.com/](http://www-01.ibm.com/software/data/db2/9/) [software/data/db2/9/](http://www-01.ibm.com/software/data/db2/9/)
- v DB2 terméktámogatás: [http://www-01.ibm.com/software/data/db2/support/db2\\_9/](http://www-01.ibm.com/software/data/db2/support/db2_9/)

Copyright IBM Corp. és mások 1993, 2009. Licenc hatálya alá tartozó anyagok - Az IBM tulajdona. Az IBM logó és a DB2 az International Business Machines Corporation védjegye vagy bejegyzett<br>védjegye az Egyesült Államokban é lehet.

Rendelési szám: CF1XBML

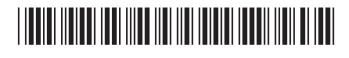